Download Gta 5 Setup Highly Compressed Torrent 2021

1. click on the download game button for a complete installation. 2. download the unity editor from the unity download page. this page gives you unity installer download links for both the latest full release version of unity as well as the current beta. if you require a unity plus or pro license, you first need to confirm details for the license (number of seats, payment plan etc.). download and install the unity editor from the unity download page. this page gives you unity installer download links for both the latest full release version of unity as well as the current beta. if you require a unity plus or pro license, you first need to confirm details for the license (number of seats, payment plan etc.). then you can download the unity editor and the unity editor editor from the unity download page. this page gives you unity installer download links for both the latest full release version of unity as well as the current beta. if you require a unity plus or pro license, you first need to confirm details for the license (number of seats, payment plan etc.). this is a video tutorial that is teaching its audience how to install a game that has been downloaded from a torrent file. the first thing that you do is open the file containing a folder. right click on the file to do this. the next thing that you do is to make a new folder and rename it whatever you would like, then open up winrar. next you should extract the iso file to the folder that you made. next mount the iso file by using deamon tools. finally you should burn the iso file to a cd or a dvd using the appropriate software, the author of the video suggests using netro.

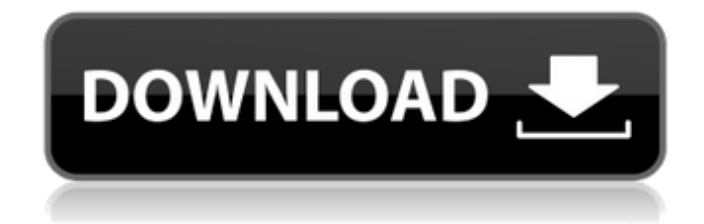

## **Download Gta 5 Setup Highly Compressed Torrent**

this video is meant to show you how to download pubg mobile for pc free. you will be using a torrent file to download the game. the first step is to open the torrent file that you want to download. next you will go to the folder that has the torrent file and right click on it. this will open up the torrent file and it will now be added to your torrent client. the next step is to install your torrent client and you will then be able to download the pubg mobile game. all of these downloads are made possible by the unity team, the ubuntu community, and the many many members of the linux community. special thanks to scott peterson for providing the files, and also thanks to john martell, the editor who helped create the files. unity is a highly customizable ui that greatly extends the ubuntu desktop. it is a free, open source desktop environment for personal computers, created by the ubuntu community and released under the gnu gpl, version 2 or later. ubuntu unity is a free, open source desktop environment for personal computers, created by the ubuntu community and released under the gnu gpl, version 2 or later. unity 5.20.0 is the latest stable release of ubuntu unity. note that unity 5.0 is a new, unsupported release, and should not be installed on production machines.0-0ubuntu1 is the latest unstable release of ubuntu unity. ubuntu 17.10 is the current development release of ubuntu. it is still in development and intended for testing purposes. the development cycle is based on that of ubuntu 16.04 (xenial xerus). bugs are tracked in bugzilla using the ubuntu 17.10 component. 5ec8ef588b

[https://www.devraco.com/wp-](https://www.devraco.com/wp-content/uploads/2022/11/Battle_Realms_Trainer_10_Download_EXCLUSIVE.pdf)

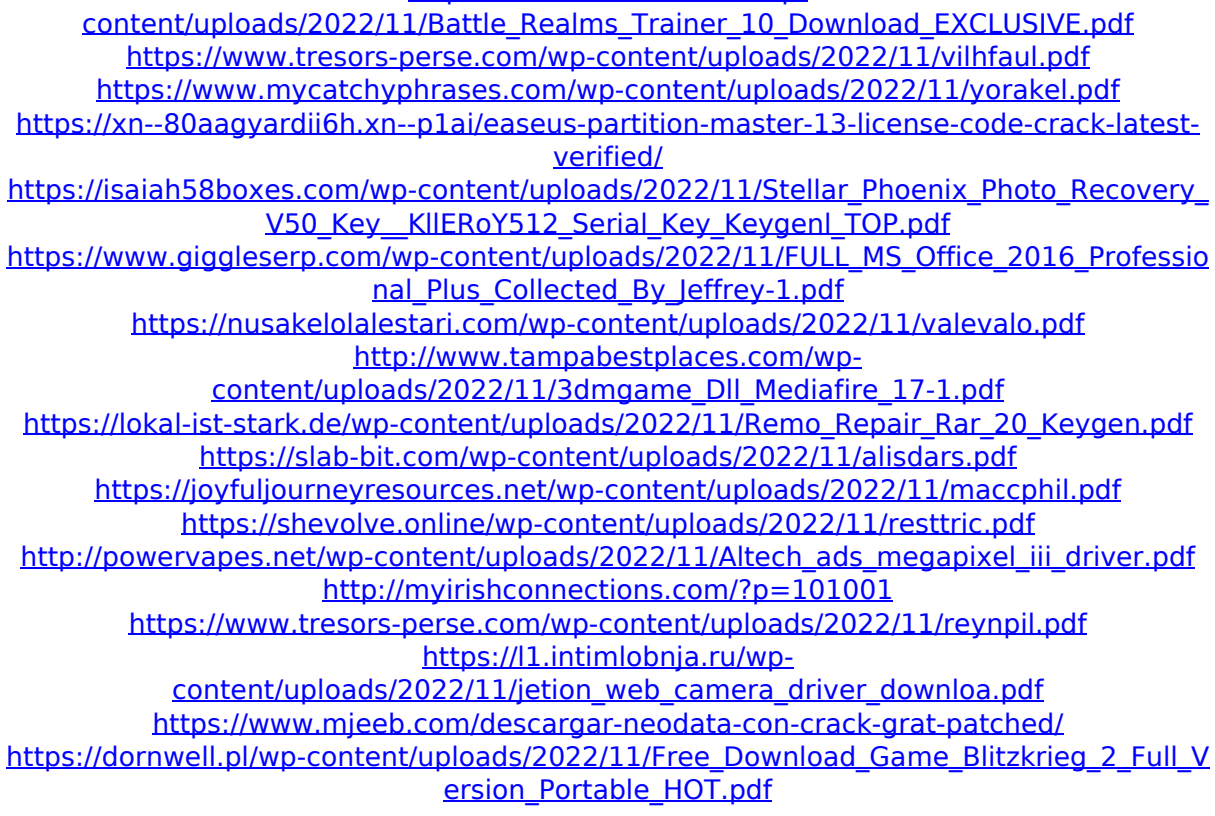

[http://www.rathisteelindustries.com/toaddiagnosticsoftwaredownloadtorrentmega-\\_hot\\_/](http://www.rathisteelindustries.com/toaddiagnosticsoftwaredownloadtorrentmega-_hot_/) <https://videogamefly.com/2022/11/21/adobe-acrobat-xi-pro-11-0-0-serial-number-hot/>